DigiSheet**の使い方【スマートフォン編】1.入力と報告の仕方 デジシートについてのお問合せ【E-mail】sbs\_gyomu@sfc.co.jp【TEL】03-6863-7506**

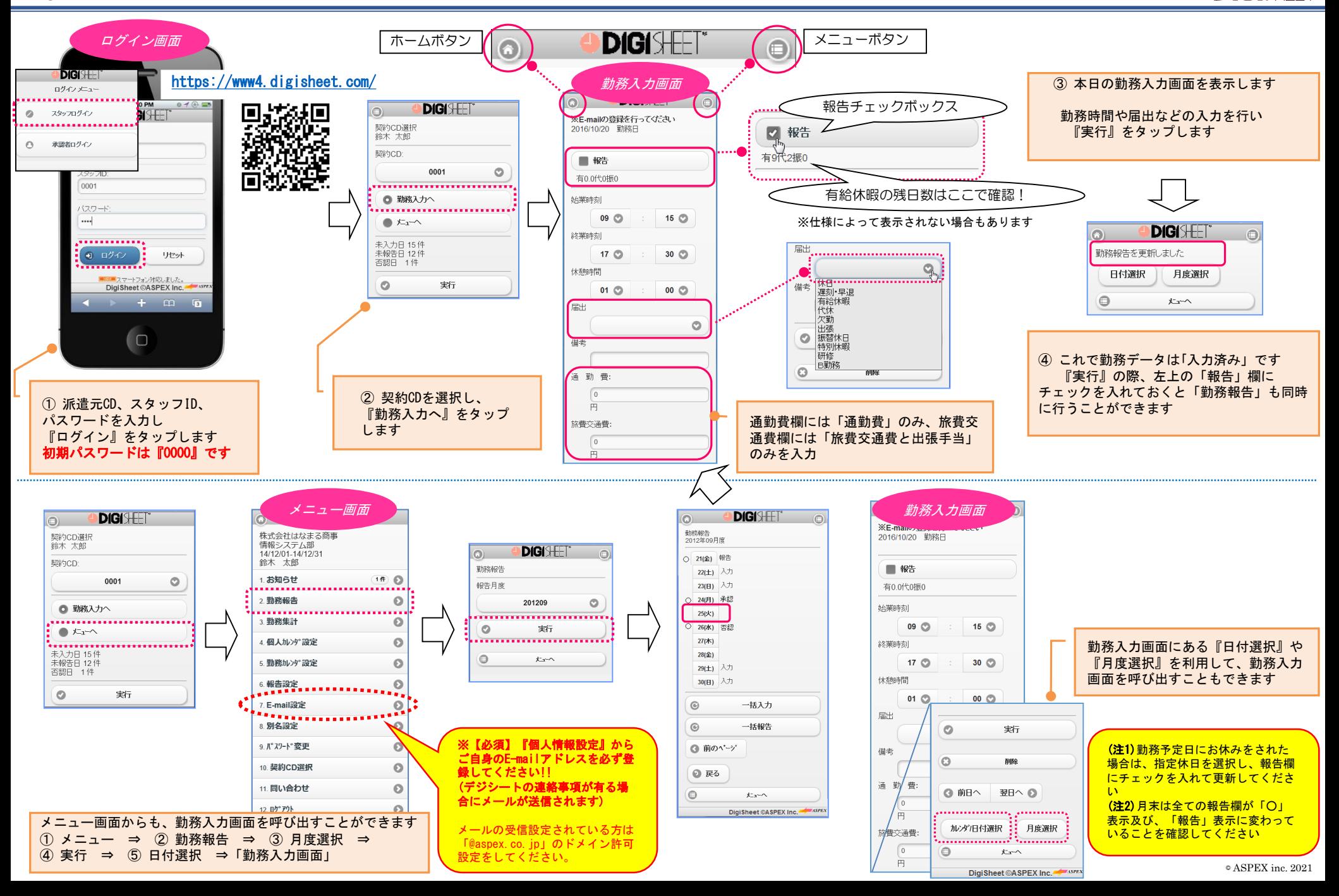

## DigiSheet**の使い方【スマートフォン編】2.報告した勤務内容を修正する方法**

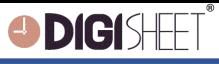

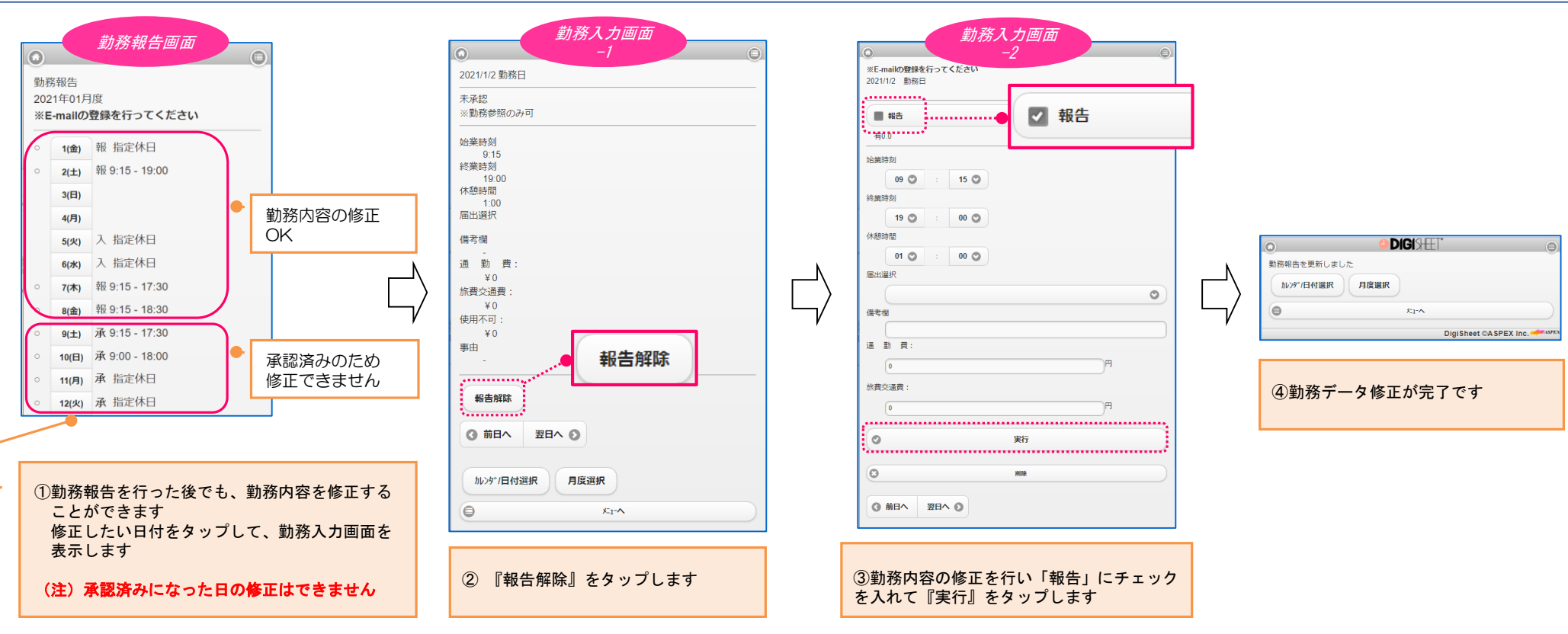